Приложение 1

### **Особенности проведения ГВЭ в устной форме**

При проведении ГВЭ в устной форме устные ответы участников ГИА-9 записываются на аудионосители или записываются на аудионосители с одновременным протоколированием. Аудитории, выделяемые для записи устных ответов, оборудуются средствами цифровой аудиозаписи.

Участник ГИА-9 по команде технического специалиста или организатора ППЭ громко и разборчиво дает устный ответ на задание. При проведении экзамена экзаменатор-собеседник при необходимости задает вопросы, которые позволяют участнику ГИА-9 уточнить и (или) дополнить устный ответ в соответствии с требованиями вопроса экзаменационного задания. Технический специалист или организатор ППЭ предоставляет участнику ГИА-9 возможность прослушать запись его ответа и убедиться, что она произведена без технических сбоев.

Участники ГИА-9 могут взять с собой на отведенное место в аудитории медицинские приборы и препараты, показанные для экстренной помощи, а также необходимое техническое оборудование для выполнения заданий (брайлевский прибор и грифель, брайлевская печатная машинка, лупа или иное увеличительное устройство, специальные чертежные инструменты и др.).

В случае одновременной аудиозаписи и протоколирования устных ответов, участнику экзамена предоставляется возможность ознакомиться с протоколом его ответа и убедиться, что он записан верно.

После завершения ответа участника технический специалист/организатор в аудитории записывает код аудиофайла, содержащий: *код предмета\_номер варианта\_Код работы(Например, 51\_201 1234567).*

# **Особенности проведения ОГЭ по русскому языку**

Экзаменационная работа по русскому языку состоит из трех частей. На выполнение всей работы отводится 235 минут (3 часа 55 минут).

 *Первая часть работы* содержит задание с развернутым ответом (краткое изложение) и выполняется каждым участником на Бланке ответов № 2, с обязательным указанием номера выполняемого задания - 1.

Аудиозапись изложения направляется в территориальное управление запароленным архивом по защищенному каналу. Пароль к архиву сообщается ответственному от территориального управления в день экзамена (не позднее 07:00).

*Примечание: Если экзамен проводится в два дня, то перед экзаменом технический специалист должен убедиться, что материалы (аудиозапись) с предыдущего экзамена удалены.*

После завершения подготовительных мероприятий, предшествующих началу экзамена (прослушиванию текста для написания сжатого изложения), организаторы в аудитории действуют согласно следующей схеме:

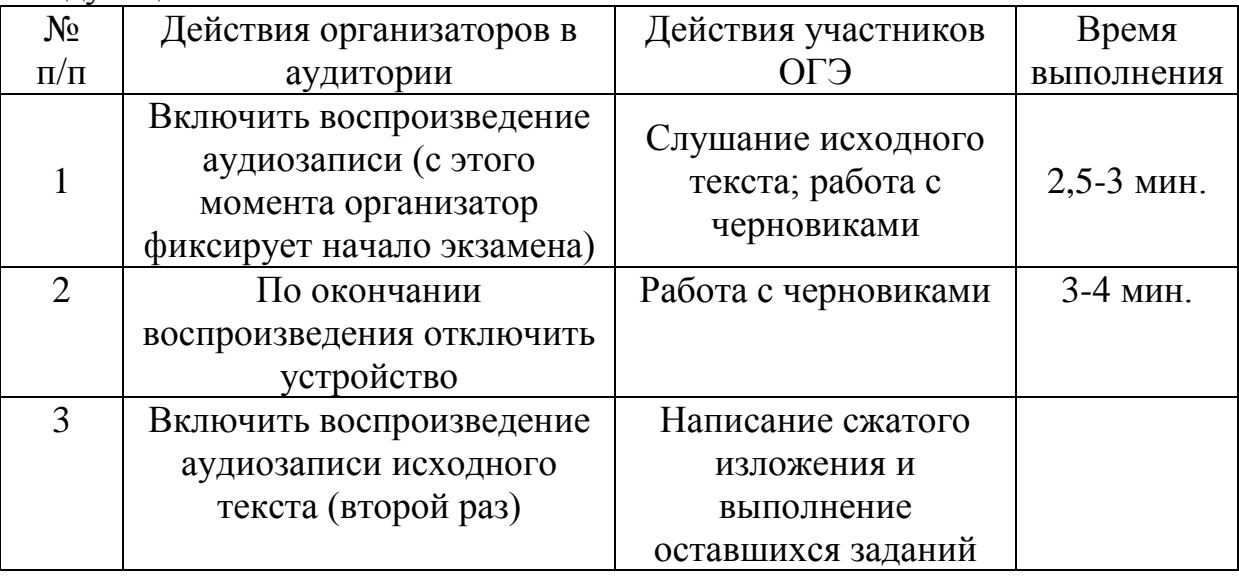

Во время прослушивания текста участникам ОГЭ разрешается делать записи в черновиках.

 *Вторая часть работы* содержит 7 заданий с кратким ответом и выполняется каждым участником на Бланке ответов № 1.

 *Третья часть работы* содержит задание открытого типа с развернутым ответом (сочинение) и выполняется каждым участником также на Бланке ответов № 2, после текста, ранее написанного им краткого изложения, с обязательным указанием номера выполняемого задания. Участнику необходимо выбрать только одну из трех предложенных тем (9.1, 9.2 или 9.3).

Запись ответов на задания и замена ошибочных ответов осуществляется участниками ОГЭ в соответствии с инструкцией по выполнению работы, содержащейся в КИМ.

Во время экзамена, при выполнении всех частей работы участники ОГЭ имеют право пользоваться орфографическим словарем.

#### **Особенности проведения ГВЭ в письменной форме по русскому языку**

Участникам ГВЭ по русскому языку в аудиториях предоставляются орфографические и толковые словари, позволяющие устанавливать нормативное написание слов и определять значения лексической единицы.

Орфографические и толковые словари предоставляются образовательной организацией, на базе которой организован ППЭ, либо образовательными организациями, обучающиеся которых сдают экзамен в ППЭ заблаговременно (не позднее чем за 1 календарный день до проведения экзамена). Пользоваться личными орфографическими

словарями участникам экзамена в целях предупреждения недопущения нарушений Порядка в части использования справочных материалов, письменных заметок запрещается.

Руководитель ППЭ обязан проверить предоставленные словари на предмет отсутствия в них справочных материалов, письменных заметок и т.п.

### **Особенности проведения ОГЭ по физике**

Экзаменационная работа по физике состоит из 25 заданий. На выполнение всей работы отводится 180 минут.

*Задание 17* представляет собой практическую работу, для выполнения которой используется лабораторное оборудование.

Экзамен проводится в кабинетах физики. При необходимости можно использовать другие кабинеты, отвечающие требованиям безопасного труда при выполнении экспериментальных заданий экзаменационной работы.

На экзамене в аудитории присутствуют два организатора, прошедших соответствующую подготовку, не являющихся специалистами по данному учебному предмету.

К обеспечению проведения лабораторных работ привлекается соответствующий **специалист по инструктажу и лабораторным работам**, владеющий определенными умениями и навыками проведения лабораторных работ по физике (например, лаборант). Не допускается привлечение к проведению лабораторных работ специалиста, преподававшего физику у данных участников (за исключением ППЭ, организованных в образовательных учреждениях уголовноисполнительной системы).

Указанный специалист проводит перед экзаменом инструктаж по технике безопасности и следит за соблюдением правил безопасного труда во время работы обучающихся с лабораторным оборудованием.

Запись ответов на задания и замена ошибочных ответов осуществляется участниками в соответствии с инструкцией по выполнению работы, содержащейся в КИМ.

На экзамене участникам разрешается пользоваться непрограммируемыми калькуляторами и линейкой.

На этапе выполнения практического задания участники используют лабораторное оборудование. Лабораторное оборудование размещается в аудитории **на специально выделенном столе**.

Подход участников к столам с лабораторным оборудованием осуществляется **только с разрешения** специалиста по инструктажу и лабораторным работам.

Выбор лабораторного оборудования, необходимого для выполнения практического задания, каждый участник осуществляет самостоятельно по номеру комплекта, указанного на титульном листе КИМ.

Комплекты лабораторного оборудования для выполнения экспериментальных заданий формируются заблаговременно, за один-два дня до проведения экзамена на основании характеристик лабораторного оборудования, обозначенных Федеральным институтом педагогических исследований. Готовность оборудования проверяют руководитель ППЭ и член ГЭК совместно со специалистом по инструктажу и лабораторным работам накануне экзамена.

После возвращения к своему рабочему столу с лабораторным оборудованием участник приступает к выполнению экспериментального задания.

*Примечание: Перед началом выполнения лабораторной работы участнику необходимо записать в Бланк ответов № 2 характеристики оборудования с указанием измерительных величин.* 

Вмешиваться в работу участника при выполнении им экспериментального задания, **специалист по инструктажу и лабораторным работам** имеет право только в случае нарушения участником техники безопасности, обнаружения неисправности оборудования или других нештатных ситуаций.

#### **ИНСТРУКЦИЯ**

### **по правилам безопасности труда для участников при проведении экзамена в кабинете физики**

1. Будьте внимательны и дисциплинированны, точно выполняйте указания организатора экзамена.

2. Не приступайте к выполнению работы без разрешения организатора экзамена.

3. Размещайте приборы, материалы, оборудование на своём рабочем месте таким образом, чтобы исключить их падение или опрокидывание.

4. Перед выполнением работы внимательно изучите её содержание и порядок выполнения.

5. При проведении опытов не допускайте предельных нагрузок измерительных приборов.

6. При сборке экспериментальных установок используйте провода

(с наконечниками и предохранительными чехлами) с прочной изоляцией без видимых повреждений. Запрещается пользоваться проводником с изношенной изоляцией.

7. При сборке электрической цепи избегайте пересечения проводов.

8. Источник тока к электрической цепи подключайте в последнюю очередь. Собранную цепь включайте только после проверки и с разрешения организатора экзамена.

9. Не производите пересоединения в цепях до отключения источника электропитания.

10. Пользуйтесь инструментами с изолирующими ручками.

11. По окончании работы отключите источник электропитания, после чего разберите электрическую цепь.

12. Не уходите с рабочего места без разрешения организатора экзамена.

13. Обнаружив неисправность в электрических устройствах, находящихся под напряжением, немедленно отключите источник электропитания и сообщите об этом организатору экзамена.

Экзаменационная работа по химии состоит из 24 заданий. На выполнение всей работы отводится 180 минут.

*Задание 24* представляет собой выполнение эксперимента под наблюдением экспертов.

Для выполнения химического эксперимента каждому участнику экзамена по химии предлагается индивидуальный комплект, состоящий из набора оборудования и реактивов.

Набор оборудования, входящего в индивидуальный комплект участника ОГЭ по химии, для всех участников одинаков. Перечень оборудования, входящего в индивидуальный комплект участника ОГЭ по химии:

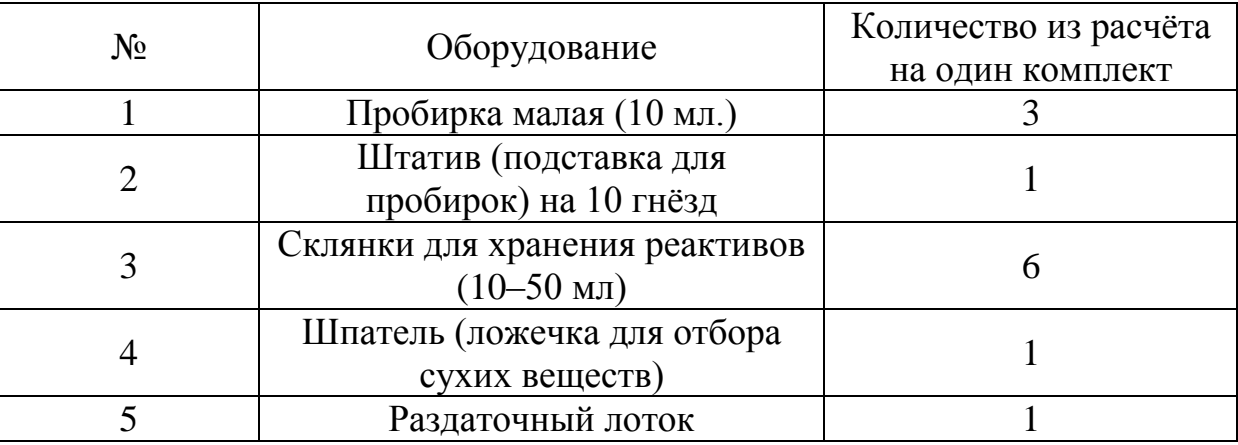

К выполнению экспериментального задания можно приступать не ранее чем через 30 мин. после начала экзамена.

В день проведения экзамена используются аудитории следующего типа:

- в одной аудитории участники выполняют письменную часть работы, включая проведение инструктажа по технике безопасности;

- в другой аудитории (лаборантское помещение) участники выполняют практическое задание. В данной аудитории располагается подготовленное оборудование и реактивы.

На экзамене в аудитории для выполнения письменной части присутствуют два организатора, прошедших соответствующую подготовку, не являющихся специалистами по данному учебному предмету.

 К обеспечению проведения лабораторных работ привлекается соответствующий специалист по инструктажу и лабораторным работам, владеющий определенными умениями и навыками проведения лабораторных работ по химии (например, лаборант). Не допускается привлекать к проведению лабораторных работ специалиста, преподававшего данный предмет у участников (за исключением ППЭ,

организованных в образовательных учреждениях уголовноисполнительной системы).

Указанный специалист проводит перед экзаменом инструктаж по технике безопасности и следит за соблюдением правил безопасного труда во время работы участников с лабораторным оборудованием (Приложение 1).

Запись ответов на задания и замена ошибочных ответов осуществляется участниками в соответствии с инструкцией по выполнению работы, содержащейся в контрольных измерительных материалах (далее – КИМ).

На экзамене участникам разрешается пользоваться Периодической системой химических элементов Д. И. Менделеева, таблицей растворимости солей, кислот и оснований в воде, электрохимическим рядом напряжений металлов (имеется в комплекте с КИМ) и непрограммируемым калькулятором.

На этапе выполнения экспериментального задания участники используют лабораторное оборудование.

Выдача лабораторного оборудования осуществляется специалистом по инструктажу и лабораторным работам в соответствии номером комплекта, указанным на титульном листе в КИМ у участника.

Лаборантское помещение должно быть обеспечено аптечкой скорой помощи, средствами пожаротушения.

Специалист по инструктажу и лабораторным работам до проведения экзамена подбирает необходимый комплект реактивов и оборудования; подбирает емкости-склянки объемом 20-50 мл с твердыми веществами или растворами веществ.

На склянках должны быть наклеены этикетки с формулами веществ, и знаки опасности.

Комплекты лабораторного оборудования для выполнения экспериментальных заданий формируются заблаговременно, за один-два дня до проведения экзамена.

Каждый комплект оборудования должен быть помещен в собственный лоток и иметь соответствующий номер.

Для приема экзамена назначается комиссия, состоящая из экспертов, оценивающих технику выполнения химического эксперимента (критерий К2), из расчета 2 эксперта на 15-30 экзаменуемых и ответственный за выдачу участникам лабораторного оборудования (учитель химии или лаборант, работающий в данном ППЭ).

Оценивание практического задания осуществляется экспертами непосредственно после выполнения опыта и описания выводов о химических реакциях. Баллы проставляются участнику в бланк ответов № 1 в поля для экспертов в соответствии с критериями оценивания.

После завершения эксперимента специалист по инструктажу и лабораторным работам выливает полученные растворы участников в раковину.

Организаторы осуществляют сбор ЭМ в организованном порядке по завершении экзамена в аудитории, где участники выполняли письменную часть работы.

### **Инструкция по технике безопасности при выполнении задания 24**

1. Во время работы необходимо соблюдать чистоту, тишину и порядок.

2. Категорически запрещается в лаборатории принимать пищу, пить воду и пробовать вещества на вкус.

3. Нельзя приступать к работе, пока не пройден инструктаж по технике безопасности.

4. При проведении работы можно пользоваться только теми склянками, банками и т.п., на которых имеются чёткие надписи на этикетках.

5. Склянки с веществами или растворами необходимо брать одной

рукой за горлышко, а другой – поддерживать снизу за дно.

6. При переливании реактивов не наклоняйтесь над сосудами во избежание попадания капель жидкостей на кожу, глаза или одежду.

7. Для переноса жидкости из одной ёмкости в другую рекомендуется использовать склянки с пипеткой.

8. Сосуды с реактивами после использования необходимо закрывать пробками и ставить на соответствующие места.

9. Смешивая растворы, необходимо стремиться, чтобы общий объём смеси не превышал 1/2 объёма пробирки (не более 3–4 мл).

10. Запрещается брать твёрдые вещества руками: используйте для этого шпатель/ложечку для отбора сухих веществ.

11. Для определения запаха вещества следует осторожно, не наклоняясь над сосудом и не вдыхая глубоко, лёгким движением руки направлять на себя выделяющийся газ (пары вещества).

12. Перемешивая содержимое пробирки, запрещается закрывать её отверстие пальцем руки: используйте для этого пробку или перемешайте, слегка постукивая пальцем по нижней части пробирки.

13. В случае разлива жидкости или рассыпания твёрдого вещества сообщите об этом эксперту, оценивающему выполнение лабораторных работ, или организатору в аудитории.

14. В случае ухудшения самочувствия сообщите об этом эксперту, оценивающему выполнение лабораторных работ, или организатору в аудитории.

## **Ведомость ознакомления с инструкцией по технике безопасности труда и правилам выполнения реального химического эксперимента для участников ОГЭ при проведении экзамена по химии**

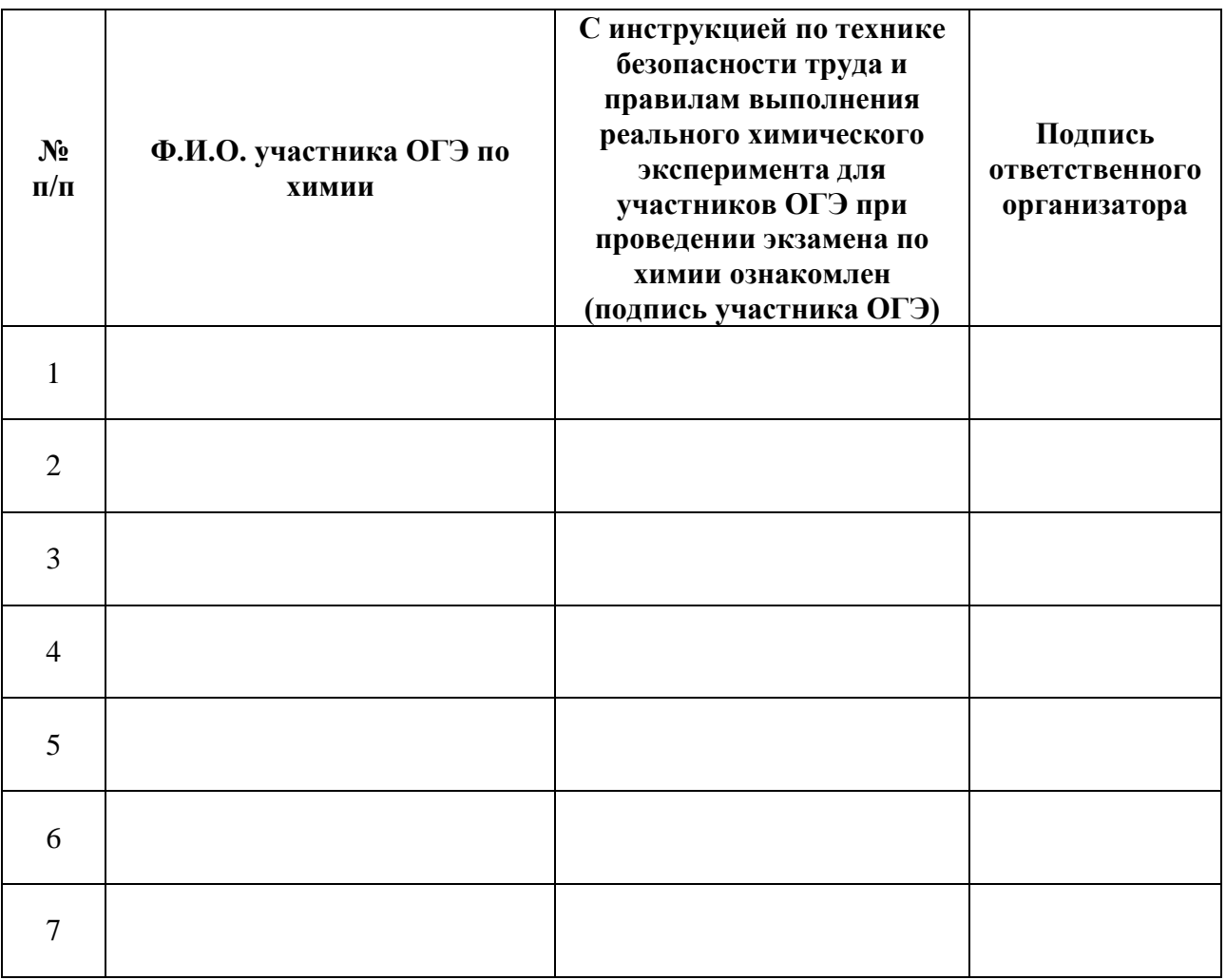

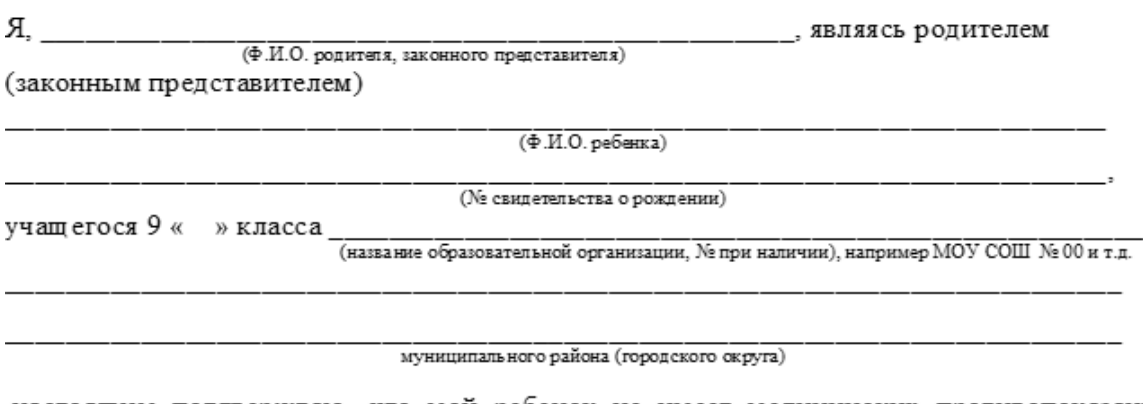

РАСПИСКА

настоящим подтверждаю, что мой ребенок не имеет медицинских противопоказаний, связанных с использованием химических веществ, перечисленных в типовом перечне минимального набора реактивов, необходимого для проведения химического эксперимента на экзамене по химии ГИА в форме ОГЭ и может принимать участие в экспериментальной части экзамена. Аллергических реакций на химические вещества ранее не возникало.

 $\frac{1}{(4\pi\pi)}$   $-20$   $\frac{1}{(12\pi\pi)}$ 

### **Инструктивно-методические материалы специалистов, задействованных в аудитории, во время проведения государственной итоговой аттестации по образовательным программам основного общего образования в форме ОГЭ по информатике и ИКТ**

Экзаменационная работа по информатике и ИКТ состоит из двух частей.

На выполнение всей работы отводится 150 минут. Время на выполнение заданий первой части не ограничивается, при этом организаторам в аудитории следует рекомендовать участникам распределять время на выполнение всей работы следующим образом:

на выполнение заданий первой части – 30 минут;

на выполнение заданий второй части – 120 минут.

Первая часть работы содержит 12 заданий с кратким ответом.

Вторая часть содержит 3 задания (№ 13, № 14 и № 15), предусматривающих практическую работу участников за компьютером с использованием специального программного обеспечения. Задания 13 и 15 даются в двух вариантах: 13.1 и 13.2, 15.1 и 15.2 каждый участник должен выбрать только один из вариантов задания (в задании 13 - либо 13.1, либо 13.2; в задании 15 - либо 15.1, либо 15.2). Результатом выполнения каждого задания является отдельный файл (или несколько файлов в зависимости от используемой системы программирования).

Задания первой части экзаменационной работы участники выполняют на Бланке ответов № 1. В Бланках ответов № 2 участники должны записать имена личных папок и файлов с выполненными заданиями второй части экзаменационной работы.

Все задания выполняются участниками ОГЭ в компьютерном классе, в котором есть отдельные или совмещенные рабочие места для выполнения частей 1 и 2, либо используются аудитории двух типов («обычный компьютерный класс» или «мобильный компьютерный класс», т.е. аудитория, где компьютеры (ноутбуки) размещаются в аудитории **на специально выделенном столе**).

На экзамене присутствуют два организатора на аудиторию и не менее одного технического специалиста на 3-4 аудитории ППЭ (для сохранения ответов участников на флеш-носитель по каждой аудитории), а также не менее одного в Штабе ППЭ (ответственный за внесение сведений в ПК ИКТ (ОГЭ 2022)).

Не менее чем за день до проведения экзамена технический специалист должен:

- получить от руководителя ППЭ в своё распоряжение компьютеры по числу участников экзамена в аудитории, а также резервные компьютеры на случай выхода их строя отдельных компьютеров во время проведения экзамена, а также компьютер для загрузки ответов в ПК ИКТ (ОГЭ 2022)

- разместить компьютеры в аудиториях, указанных руководителем ППЭ, не более 15 компьютеров в каждой аудитории;

- выполнить настройки, обеспечивающие вход в систему каждого пользователя;

-установить на каждом компьютере прикладные программы (Pascal, Python, Кумир, офисы (MS (версия не ниже 2007 г.), LibreOffice) необходимые каждому участнику для выполнения заданий второй части экзаменационной работы, разместить ярлыки этих программ и систем программирования на рабочих столах компьютеров.

- получить у руководителя ППЭ доступ к файлам с электронными таблицами для выполнения обучающимися практических экзаменационных заданий, скопировать их на компьютеры и разместить ярлыки этих файлов на рабочих столах компьютеров;

- отключить на компьютерах в настройке отображение папок и файлов параметр «Скрывать расширения для зарегистрированных типов файлов» (с целью отображения расширения файлов на этапе их сохранения после выполнения участниками заданий второй части экзаменационной работы);

- осуществить настройки, исключающие во время экзамена возможность подключения обучающимися к компьютерам каких-либо внешних устройств и установки на компьютерах какого-либо программного обеспечения, а также возможность пользоваться беспроводными видами связи;

- отключить компьютеры от сети Интернет.

Перед началом выполнения практических заданий обучающийся должен сообщить организатору о намерении приступить к выполнению второй части экзаменационной работы.

Технический специалист должен:

Открыть для выполнения участникам задания, соответствующие по содержанию номеру папки, отображенной на титульном листе КИМ у участника.

Оказать обучающемуся помощь в запуске программного обеспечения, необходимого для выполнения заданий второй части экзаменационной работы.

*Примечание.*

*При отсутствии учебной среды исполнителя «Робот» решение задания 15.1 записывается участниками в простом текстовом редакторе.*

Оказать участникам помощь в сохранении файлов с выполненными заданиями.

*Примечание. Решением каждого задания второй части является отдельный файл (или несколько файлов в зависимости от используемой системы программирования), подготовленные в соответствующей программе.*

*В задании 13 участнику необходимо выбрать только один из представленных видов задания (либо 13.1, либо 13.2).*

*В задании 15 участнику необходимо выбрать только один из представленных видов задания (либо 15.1, либо 15.2).*

*Файлы следует сохранить с расширением соответствующего языка программирования или среды. Например, .pas, .bas и т.д. Если учащиеся не используют программную среду и выполнением задания является текстовый файл, содержащий запись алгоритма, то для записи алгоритма необходимо использовать простой текстовый редактор и тогда результатом выполнения будет файл с расширением .txt.*

*Участник совместно с техническим специалистом должны создать на рабочем столе компьютера личную папку с именем, состоящим из кода штрих-кода Бланка ответов № 1. Например, 2215879312645.*

*Файлы с выполненными заданиями обучающийся должен сохранить в своей личной папке, присвоив каждому файлу имя, состоящее из номера задания, штрих-кода Бланка ответов № 1, расширения.* 

*Например, сохранение файла с выполненным заданием 14 должно быть осуществлено под следующим именем: 14\_2215879312645.xls» , где 14 – номер задания, 2215879312645 – штрих-код Бланка ответов № 1, xls – расширение.* 

*Сохранение файлов заданий 13 (13.1 или 13.2) и заданий 15 (15.1 или 15.2) должно быть осуществлено под следующим именем: например, 131\_2215879312645.pptx», где 131 (имя указывается без точки) – номер задания, 2215879312645 – штрих-код Бланка ответов № 1, pptx – расширение.* 

*Если при сохранении файлов с выполненными заданиями 15.1 или 15.2 невозможно создать такое имя средствами системы программирования, следует переименовать файл средствами операционной системы.*

Проконтролировать правильность записи участниками в Бланк ответов № 2 имени личной папки, которую он создал в компьютере, и имён сохранённых в личной папке файлов с выполненными заданиями второй части экзаменационной работы, попросить участника указать языки программирования и среды, в которых выполнялись задания.

Организатор просит участников указать в форме ИКТ-5.1 номера практических заданий, которые были ими выполнены, а также поставить свою подпись.

*Примечание. Участник должен записать в Бланке ответов № 2 имя личной папки, которую он создал в компьютере, и имена сохранённых в личной папке файлов с выполненными заданиями второй части экзаменационной работы.*

*Например, если участник создал на рабочем столе компьютера личную папку «2215879312645» и сохранил в ней файл с выполненным* 

*заданием № 13.2 под именем «132\_2215879312645.docs» и файл с выполненным заданием № 15.2 под именем «152\_2215879312645.txt», то в Бланке ответов № 2 он должен записать:*

*«2215879312645»* 

*«132\_2215879312645.docs»*

*«152\_2215879312645.txt».*

Технический специалист (ответственный за сохранение ответов участников) после завершения экзамена в аудиториях должен:

- создать папки по аудиториям (имя папки- номер аудитории);

- сохранить ответы участников на флеш-носитель в папку с именем соответствующей аудитории (**ВАЖНО**: сохранять файлы, не ярлыки);

- передать флеш-носитель (и) в Штаб ППЭ техническому специалисту, ответственному за работу с ПК ИКТ (ОГЭ 2022).

Технический специалист, ответственный за работу с ПК ИКТ (ОГЭ 2022):

- загружает по каждой аудитории ответы на задания участников в ПК ИКТ (ОГЭ 2022) в зависимости от выполненных заданий. В случае, если участник не выполнял задание (задания) практической части технический специалист ставит отметку «Отказ» по данному заданию. В случае, если комплект ЭМ не использовался технический специалист ставит соответствующую отметку «Не использовался»;

- по заполнении всех данных с каждой аудитории выполняет экспорт в РЦОИ;

- сохраняет файлы экспорта и формы ППЭ 05-02 со всех аудиторий в общую папку с именем, содержащим код ППЭ, далее сохраняет указанную папку на флеш-накопитель;

- совместно с членом ГЭК проверяет копирование папок с файлами на флеш-носитель;

- передает флеш-накопитель члену ГЭК для дальнейшей передачи в РЦОИ.

#### **Особенности проведения ОГЭ по иностранным языкам (устная часть)**

Аудитории для проведения устной части экзамена должны быть оснащены компьютерами со специальным программным обеспечением, а также гарнитурами со встроенными микрофонами. Для проведения устной части экзамена могут использоваться лингафонные кабинеты соответствующим оборудованием.

Технические специалисты или организаторы в аудитории настраивают средства цифровой аудиозаписи для осуществления качественной записи устных ответов.

Во время проведения устной части ОГЭ по иностранным языкам использование участниками экзамена черновиков запрещено.

Для проведения устной части ОГЭ по иностранным языкам используется два типа

аудиторий:

а) аудитория подготовки, в которой участники экзамена ожидают своей очереди сдачи экзамена и заполняют бланки регистрации (поле «номер аудитории» остается незаполненным). Дополнительное оборудование для аудиторий подготовки не требуется;

б) аудитория проведения, в которой проводится инструктаж участников экзамена, предоставляется ПО с КИМ. В аудитории проведения участники заполняют бланк регистрации (поле «Номер аудитории».

В аудитории подготовки и в аудитории проведения должно присутствовать не менее 2 организаторов.

Ответственный организатор в аудитории подготовки и ответственный организатор в аудитории проведения получают в Штабе ППЭ бланки для участников экзамена.

Выдача бланков участникам в аудитории подготовки осуществляется не ранее 10.00 дня проведения экзамена.

Участники экзамена приглашаются в аудитории проведения для получения задания устной части КИМ и последующей записи устных ответов на задания КИМ.

Сопровождение участников экзамена из аудитории подготовки в аудиторию проведения осуществляется организатором вне аудитории.

Каждая группа участников заходит в аудиторию проведения только после того, как сдачу экзамена завершили все участники из предыдущей группы (рекомендуется, чтобы через одно рабочее место в аудитории проведения за один день смогли пройти максимум четыре участника экзамена).

В аудитории проведения участник занимает рабочее место.

Организатор в данной аудитории проводит инструктаж.

Участник экзамена перед ответом на каждое из заданий произносит на русском языке в средство аудиозаписи уникальный идентификационный номер своей работы и номер каждого задания.

Организатор предупреждает участника о том, что при выполнении задания 2 (условный диалог-расспрос) отвечать на вопросы необходимо сразу после их прослушивания. Время на подготовку ответа на вопросы задания 2 не предусматривается. По истечении 15-ти минут организаторы в аудитории объявляют о завершении экзамена и выключают средство аудиозаписи.

Участник расписывается в ведомости о проведении экзамена.

После того, как все участники экзамена группы в аудитории проведения завершили выполнение работы, в аудиторию проведения из аудитории ожидания приглашается новая группа участников экзамена.

Организаторы осуществляют контроль времени подготовки к заданиям и контроль времени выполнения заданий. В случае если время подготовки к заданию или время ответа на задание истекло, то организатор должен сообщить об этом участнику экзамена.

Технический специалист или организатор дает участнику экзамена прослушать запись его ответа и убедиться, что она осуществлена без технических сбоев. При выявлении низкого качества аудиозаписи ответа участника экзамена, не позволяющей в дальнейшем в полном объеме оценить ответ, или технического сбоя во время записи участнику экзамена предоставляется право сдать устную часть ОГЭ по иностранным языкам повторно в резервные сроки (в этом случае составляется «Акт о досрочном завершении экзамена по уважительной причине»).

По окончании проведения устной части ОГЭ по иностранным языкам аудиозаписи ответов участников экзамена собираются техническим специалистом в каталоги поаудиторно и направляются в РЦОИ для проведения экспертизы ответов на съемном электронном носителе (имя папки «Код ППЭ»).

#### **Инструкция для участника ГИА-9, зачитываемая организатором в аудитории перед началом экзамена**

Текст, который выделен жирным шрифтом, должен быть прочитан участникам ГИА слово в слово. Это делается для стандартизации процедуры проведения ГИА. *Комментарии, выделенные курсивом, не читаются участникам ГИА. Они даны в помощь организатору*. Инструктаж и экзамен проводятся в спокойной и доброжелательной обстановке.

#### *Подготовительные мероприятия:*

*Не позднее 8.45 оформить на доске в аудитории образец регистрационных полей Бланка ответов № 1 (для участников ГВЭ Бланки регистрации). Заполнить поля: «Дата проведения экзамена», «Код региона», «Код образовательной организации», «Номер и буква класса (при наличии), «Код пункта проведения экзамена», «Номер аудитории». Поля «ФИО», данные документа, удостоверяющего личность, участники ГИА-9 заполняют в соответствии с документом, удостоверяющим личность. Поля «Код региона», «Код образовательной организации», «Номер класса», «Код пункта проведения», «Номер аудитории» следует заполнять, начиная с первой позиции.*

*Во время экзамена на рабочем столе участника ГИА-9, помимо ЭМ, могут находиться:*

*гелевая, капиллярная ручка с чернилами черного цвета;*

*документ, удостоверяющий личность;*

*лекарства и питание (при необходимости);*

*дополнительные материалы, которые можно использовать на ГИА-9 по отдельным учебным предметам:*

#### *ОГЭ:*

*по русскому языку - орфографические словари, позволяющие устанавливать нормативное написание слов;*

*по математике - линейка, не содержащая справочной информации (далее линейка), для построения чертежей и рисунков; справочные материалы, содержащие основные формулы курса математики образовательной программы основного общего образования;*

*В день проведения ОГЭ на средствах обучения и воспитания не допускается делать пометки, относящиеся к содержанию заданий КИМ ОГЭ по учебным предметам.*

#### *ГВЭ (письменная форма):*

*по русскому языку - орфографические и толковые словари, позволяющие устанавливать нормативное написание слов и определять значения лексической единицы;*

*по математике - линейка, не содержащая справочной информации (далее линейка), для построения чертежей и рисунков; справочные материалы, содержащие основные формулы курса математики образовательной программы основного общего образования;*

#### *ГВЭ (устная форма):*

*по математике - линейка для построения чертежей и рисунков; справочные материалы, содержащие основные формулы курса математики образовательной программы основного общего образования.*

#### **Инструкция для участников ГИА-9**

*Первая часть инструктажа (начало проведения с 9.50):*

**Уважаемые участники экзамена! Сегодня вы проходите государственную итоговую аттестацию по \_\_\_\_\_\_\_\_\_\_\_\_\_\_\_** (*назовите соответствующий учебный предмет)***.** 

**Все задания составлены на основе школьной программы. Поэтому каждый из вас может успешно сдать экзамен.**

**Во время проведения экзамена вам необходимо соблюдать Порядок проведения ГИА-9.** 

**В день проведения экзамена (в период с момента входа в ППЭ и до окончания экзамена) запрещается:** 

**иметь при себе средства связи, электронно-вычислительную технику, фото-, аудио- и видеоаппаратуру, справочные материалы, письменные заметки и иные средства хранения и передачи информации;**

**выносить из аудиторий и ППЭ листы бумаги для черновиков, экзаменационные материалы на бумажном или электронных носителях, фотографировать экзаменационные материалы;**

**пользоваться справочными материалами, кроме тех, которые указаны в тексте контрольных измерительных материалов (КИМ);**

**переписывать задания из КИМ в листы бумаги для черновиков (можно делать заметки в КИМ);**

**перемещаться по ППЭ во время экзамена без сопровождения организатора.**

**Во время проведения экзамена запрещается:**

**выносить из аудиторий письменные принадлежности;** 

**разговаривать, пересаживаться, обмениваться любыми материалами и предметами.**

**В случае нарушения порядка проведения ГИА-9 вы будете удалены с экзамена.**

**В случае нарушения порядка проведения ГИА-9 работниками ППЭ или другими участниками экзамена вы имеете право подать апелляцию о нарушении порядка проведения ГИА-9. Апелляция о нарушении порядка проведения ГИА-9 подается в день проведения экзамена члену ГЭК до выхода из ППЭ.**

**Ознакомиться с результатами ГИА-9 вы сможете в своей школе или в местах, в которых вы были зарегистрированы на сдачу ГИА-9.**

**Плановая дата ознакомления с результатами: \_\_\_\_\_\_\_\_\_\_\_\_\_***(назвать дату).*

**После получения результатов ГИА-9 вы можете подать апелляцию о несогласии с выставленными баллами. Апелляция подается в течение двух рабочих дней после официального дня объявления результатов ГИА-9.** 

**Апелляцию вы можете подать в своей школе или в месте, где вы были зарегистрированы на сдачу ГИА-9, а также непосредственно в конфликтную комиссию.**

**Апелляция по вопросам содержания и структуры заданий по учебным предметам, а также по вопросам, связанным с оцениванием результатов выполнения заданий экзаменационной работы с кратким ответом, нарушением участником ГИА-9 требований порядка или неправильным оформлением экзаменационной работы, не рассматривается.** 

**Обращаем ваше внимание, что во время экзамена на вашем рабочем столе, помимо экзаменационных материалов, могут находиться только:**

**гелевая, капиллярная ручка с чернилами черного цвета;**

**документ, удостоверяющий личность;**

**листы бумаги для черновиков;**

**лекарства и питание (при необходимости);**

**дополнительные материалы, которые можно использовать на ГИА-9 по отдельным учебным предметам***.*

*Организатор обращает внимание участников ГИА-9 на доставочный (-ые) спецпакет (-ы) с ЭМ.*

*Вторая часть инструктажа (начало проведения не ранее 10.00 по местному времени).*

**Экзаменационные материалы в аудиторию поступили в доставочном спецпакете. Упаковка спецпакета не нарушена.**

*Продемонстрировать спецпакет и вскрыть его не ранее 10.00, используя ножницы.*

**В спецпакете находятся индивидуальные комплекты с экзаменационными материалами, которые сейчас будут вам выданы.**

*(Организатор раздает участникам ИК в произвольном порядке).*

**Проверьте целостность своего индивидуального комплекта.** 

**До начала работы с бланками ОГЭ (ГВЭ) проверьте комплектацию выданных экзаменационных материалов. В индивидуальном комплекте находятся:** 

**Бланк ответов № 1 (для участников ГВЭ Бланки регистрации),** 

**Бланк ответов № 2 (для участников ГВЭ Бланк ответов),**

**КИМ.**

**Внимательно просмотрите текст КИМ, проверьте наличие полиграфических дефектов, количество страниц КИМ.** 

**В случае если вы обнаружили несовпадения, обратитесь к нам.**

*При обнаружении лишних (нехватки) бланков, типографских дефектов заменить полностью индивидуальный комплект на новый.*

*Сделать паузу для проверки участниками комплектации ИК.*

**Приступаем к заполнению Бланка ответов № 1 (для участников ГВЭ Бланки регистрации).**

**Записывайте буквы и цифры в соответствии с образцом на Бланке. Каждая цифра, символ записывается в отдельную клетку, начиная с первой клетки.**

**Заполните регистрационные поля в соответствии с информацией на доске (информационном стенде) гелевой, капиллярной ручкой с чернилами черного цвета. При отсутствии такой ручки обратитесь к нам, так как бланки, заполненные иной ручкой, не обрабатываются и не проверяются.**

*Обратите внимание участников на доску.*

**Заполните поля: «Дата проведения экзамена», «Код региона», «Код образовательной организации», «Номер и буква класса (при наличии), «Код пункта проведения ГИА-9», «Номер аудитории», При заполнении поля «Код образовательной организации» обратитесь к нам, поле «Класс» заполняйте самостоятельно.** 

**Служебное поле «Резерв – 1», «Резерв – 2» не заполняйте.**

**Заполните сведения о себе: фамилия, имя, отчество (при наличии), данные документа, удостоверяющего личность.** 

*Сделать паузу для заполнения участниками бланков регистрации.*

**Поставьте вашу подпись строго внутри окошка «подпись участника ГИА-9».**

*В случае если участник ГИА-9 отказывается ставить личную подпись в Бланке ответов № 1 (для участников ГВЭ Бланки регистрации), организатор в аудитории ставит в бланке регистрации свою подпись.*

*Организаторы проверяют правильность заполнения регистрационных полей на всех бланках ГИА-9 каждого участника ГИА-9 и соответствие данных участника ГИА-9 в документе, удостоверяющем личность, и в Бланке ответов № 1 (для участников ГВЭ Бланки регистрации).*

**Напоминаем основные правила по заполнению бланков ответов.**

**При выполнении заданий внимательно читайте инструкции к заданиям, указанные у вас в КИМ. Записывайте ответы, начиная с первой клетки, в соответствии с этими инструкциями.**

**При выполнении заданий с кратким ответом ответ необходимо записывать справа от номера задания, начиная с первой позиции. Каждый символ записывается в отдельную ячейку.**

**Не разрешается использовать при записи ответа на задания с кратким ответом никаких иных символов, кроме символов кириллицы, латиницы, арабских цифр, запятой и знака «дефис» («минус»).**

**Вы можете заменить ошибочный ответ.**

**Для этого в поле «Замена ошибочных ответов» следует внести номер задания, ответ на который следует исправить, а в строку записать новое значение верного ответа на указанное задание.** 

**Обращаем ваше внимание, что на Бланках ответов № 1 запрещается делать какие-либо записи и пометки, не относящиеся к ответам на задания. Вы можете делать пометки в листах бумаги для черновиков и КИМ. Также обращаем ваше внимание на то, что ответы, записанные в листах бумаги для черновиков и КИМ, не проверяются.** 

**При заполнении Бланка ответов № 2 (для участников ГВЭ Бланк ответов) на задания с развернутым ответом сначала заполняется лицевая сторона бланка, затем, при недостатке места для ответа, запись** 

**продолжается на оборотной стороне бланка. При этом в нижней части лицевой стороны бланка необходимо сделать запись «смотри на обороте». В случае заполнения обеих сторон бланка на задания с развернутым ответом вы можете обратиться к нам для выдачи дополнительного листа (бланка).**

**По всем вопросам, связанным с проведением экзамена (за исключением вопросов по содержанию КИМ), вы можете обращаться к нам. В случае необходимости выхода из аудитории оставьте ваши экзаменационные материалы и листы бумаги для черновиков на своем рабочем столе. Организатор проверит комплектность оставленных вами экзаменационных материалов, после чего вы сможете выйти из аудитории. На территории пункта вас будет сопровождать организатор.** 

**В случае плохого самочувствия незамедлительно обращайтесь к нам. В ППЭ присутствует медицинский работник. Напоминаем, что по состоянию здоровья и заключению медицинского работника, присутствующего в данном ППЭ, вы можете досрочно завершить экзамен и прийти на пересдачу.**

**Инструктаж закончен. Перед началом выполнения экзаменационной работы, пожалуйста, успокойтесь, сосредоточьтесь, внимательно прочитайте инструкцию к заданиям КИМ и сами задания.** 

**Начало выполнения экзаменационной работы:** *(объявить время начала)* **Окончание выполнения экзаменационной работы:** *(указать время)*

*Запишите на доске время начала и окончания выполнения экзаменационной работы.*

*Время, отведенное на инструктаж и заполнение регистрационных полей бланков ГИА-9, в общее время выполнения экзаменационной работы не включается.*

**Не забывайте переносить ответы из черновиков и КИМ в бланки ответов гелевой, капиллярной ручкой с чернилами черного цвета.**

**Вы можете приступать к выполнению заданий. Желаем удачи!**

*За 30 минут до окончания выполнения экзаменационной работы необходимо объявить:*

**До окончания выполнения экзаменационной работы осталось 30 минут.** 

**Не забывайте переносить ответы из КИМ и черновиков в бланки ответов гелевой, капиллярной ручкой с чернилами черного цвета.**

*За 5 минут до окончания выполнения экзаменационной работы необходимо объявить:*

**До окончания выполнения экзаменационной работы осталось 5 минут.**

**Проверьте, все ли ответы вы перенесли из КИМ и черновиков в бланки ответов.**

*По окончании выполнения экзаменационной работы объявить:*

**Выполнение экзаменационной работы окончено. Вложите КИМ в файл. Остальные экзаменационные материалы положите на край стола. Мы пройдем и соберем ваши экзаменационные материалы.**

*Организаторы осуществляют сбор экзаменационных материалов с рабочих мест участников ГИА-9 в организованном порядке.* 

## **Продолжительность выполнения экзаменационной работы**

| Название               | Код      | Продолжительность            |                    | Продолжительность     |
|------------------------|----------|------------------------------|--------------------|-----------------------|
| учебного               | учебного | выполнения экзаменационной   |                    | подготовки ответов на |
| предмета               | предмета | работы                       |                    | вопросы при           |
|                        |          | ОГЭ                          | $\Gamma B3^1$      | проведении ГВЭ в      |
|                        |          |                              |                    | устной форме ГВЭ в    |
|                        |          |                              |                    | устной форме          |
| Русский язык           | 01       | 3 часа 55 минут              |                    | 40 минут              |
| Математика             | 02       |                              | (235 минут)        | 1 час (60 минут)      |
| Физика                 | 03       | 3 часа (180                  | 2 часа 30          | 40 минут              |
| Химия                  | 04       | минут)                       | минут              | 30 минут              |
|                        |          |                              | (150 минут)        |                       |
| Информатика<br>И       | 05       |                              | 2 часа 30 минут    | 45 минут              |
| ИКТ                    |          | (150 минут)                  |                    |                       |
| Биология               | 06       | 3 часа (180                  | 3 часа (180        | 30 минут              |
|                        |          | минут)                       | минут)             |                       |
| История                | 07       |                              | 2 часа 30          | 30 минут              |
|                        |          |                              | минут              |                       |
|                        |          |                              | (150 минут)        |                       |
| География              | 08       | $\overline{2}$ часа 30 минут |                    |                       |
|                        |          | (150 минут)                  |                    |                       |
| <b>Английский язык</b> | 09       |                              | 2 часа             | 30 минут              |
| Немецкий язык          | 10       |                              | (120 минут)        |                       |
| Французский            | 11       |                              |                    |                       |
| ЯЗЫК                   |          |                              |                    |                       |
| Обществознание         | 12       |                              | 3 часа (180 минут) | 40 минут              |
| Испанский язык         | 13       | 2 часа                       |                    | 30 минут              |
|                        |          | (120 минут)                  |                    |                       |
| Литература             | 18       | 3 часа 55                    | 3 часа (180        | 1 час (60 минут)      |
|                        |          | минут                        | минут)             |                       |
|                        |          | (235 минут)                  |                    |                       |
| Английский язык        | 29       | 15 минут                     |                    |                       |
| (раздел                |          |                              |                    |                       |
| «Говорение»)           |          |                              |                    |                       |
| Немецкий язык          | 30       |                              |                    |                       |
| (раздел                |          |                              |                    |                       |
| «Говорение»)           | 31       |                              |                    |                       |
| Французский            |          |                              |                    |                       |
| язык (раздел           |          |                              |                    |                       |
| «Говорение»)           | 33       |                              |                    |                       |
| Испанский язык         |          |                              |                    |                       |
| (раздел                |          |                              |                    |                       |
| «Говорение»)           |          |                              |                    |                       |

 1 Для участников ГИА-9 с ОВЗ (при подаче заявления на прохождение ГИА-9 с приложением соответствующего заключения ПМПК), детей-инвалидов и инвалидов (при подаче заявления на прохождение ГИА-9 с приложением справки, подтверждающей инвалидность) продолжительность проведения экзаменов увеличивается на 1 час 30 минут.